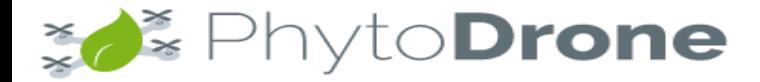

### Introduction - Photogrammétrie

#### **Chapitre 1 : Introduction à la photogrammétrie. 02h00**

- o Principe de la photogrammétrie.
- o Géométrie et recouvrement des images.
- o Les différentes productions numériques et leurs formats.
- o Présentation des principaux logiciels de photogrammétrie.
- o Exemples d'applications métier et marchés associés.
- o Capteurs utilisables.

### **Chapitre 2 : Workflow et Options Pix4D. 2h00**

- o Les Exifs / l'import des images et données.
- o Parcours détaillé des différentes options du logiciel Pix4D et leur influence sur le produit final.
- o Les exports et livrables possibles.

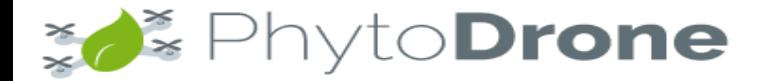

#### **Chapitre 3 : GCP et utilisation (RTK) 02h00**

- o Présentation des Systèmes de Coordonnées Géographiques (SCG) et du positionnement RTK (Real Kinematic Time).
- o Utilisation des GCP (Ground Control Points) pour le géo-positionnement.
- o Import ou définition des GCPs
- o Traitements relatifs aux GCPs.
- o Exemples de résultats (superposition de différentes orthomosaïques).
- o Exercice de définition et utilisation des GCPs (en partie simultané au cours).

#### **Chapitre 4 : Pix4D Volumes – Cubatures 02 h 00**

- o Présentation d'exemples.
- o Présentation du worklow détaillé.
- o Utilisation d'un système de coordonnées local.
- o Exercice.

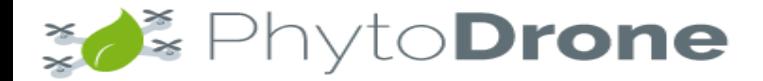

#### **Chapitre 5 : Analyse du rapport de Qualité 02h00**

- o Présentation du rapport de qualités des exercices précédents.
- o Analyse détaillées des différents points du rapport.
- o Voies d'amélioration
- o Exercice : lancement d'un process après modification et analyse du changement.

#### **Chapitre 6 : Présentation des options d'un vol automatique 02 h 00**

- o Présentation d'outils de vols automatiques.
- o Règles de paramétrages du vols et du capteur.
- o Exercice : Préparation détaillée d'un vol et paramétrage complet.

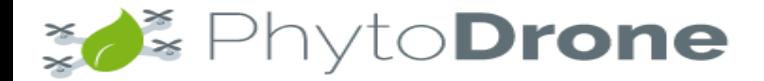

#### **Chapitre 7 : Classification DTM DSM à partir du Nuage de points 02h00**

- o Présentation des options systèmes relatives.
- o Exemples d'utilisations : courbes de niveaux (contours), data model d 'élévation.
- o Eléments classifiés (végétation, Bâtiment …)
- o Exercice : classification et interprétation du résultat

#### **Chapitre 8 : Editeur d'Orthomosaïque et Modifications 01 h 30**

- o Options disponibles.
- o Exemples.
- o Exercice : Modifications d'une orthomosaïque d'un exercice précédent.

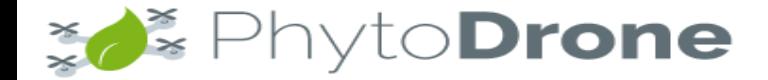

**FAQ – Conclusion – 0h30**

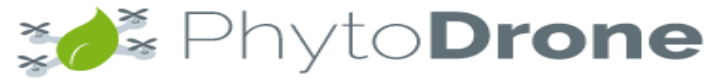

# Programme Photogrammétrie Appliquée à l'Agriculture

#### **Chapitre 1 : Bases radiométriques et biologiques des indices de végétations 02h00**

- o *Définition du Rayonnement Electro-Magnétique (REM)*
- o *Etapes de la Télédétection*
- o *Caractéristiques des Images Numériques (Raster)*
- o *Signatures Spectrales de la végétation et des sols …*
- o *Impact de la biologie du végétal*

### **Chapitre 2 : Indices de végétations 02 h 00**

- o *Définitions*
- o *Indices Simples*
- o *Indice NDVI*
- o *Indices de stress hydrique*
- o *Indices prenant en compte l'influence des sols*
- o *Indices Améliorés*
- o *Autres Indices (CCCI,….)*

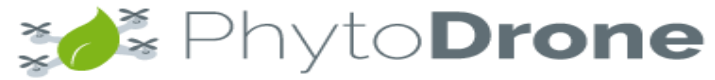

# Programme Photogrammétrie Appliquée à l'Agriculture

#### **Chapitre 3 : Capteurs multi-spectraux 01h00**

- o *Rolling Shutter versus Global Shutter*
- o *Camera modifiée NIR (eg Camera X3 Maxmax)*
- o *Micasense : caractéristiques technique et avantages liés*
- o *Sequoia : caractéristiques techniques et avantages liés*
- o *Autres Capteurs*
- o *Calcul du plan de vol et Exemples de logiciels (UGCS-Pix4D Capture)*
- o *Exemple de sortie avec des datasets pour chaque capteur ([exercices])*

### **Chapitre 4 : Analyses des données 03 h 00**

- o Exemples. *La démarche générale du traitement des données*
- o *Traitement de données provenant d'une caméra modifiée (X3) : exo1*
- o *Traitement de données provenant du capteur Sequoia : exo2*
- o *Post traitements avec un SIG : exo3*